# Laboratorio didattico di matematica computazionale

Beatrice Meini

Lezione 3 - 18/3/2009

### 1 Il segno di un numero complesso

Dato il numero complesso z non immaginario puro, definiamo

$$
sign(z) = \begin{cases} 1 & \text{se } \text{Re}(z) > 0 \\ -1 & \text{se } \text{Re}(z) < 0 \end{cases}
$$

Il segno si può ottenere mediante le istruzioni sign e real:

```
octave:1> z=4*exp(i*6);octave:2> s=sign (real(z))s = 1octave:3> zz = 3.8407 - 1.1177i
```
Si può dimostrare che il segno del numero complesso  $z$  è il limite della successione  ${x_k}_k$  definite come:

$$
x_1 = z,
$$
  

$$
x_{k+1} = \frac{x_k + x_k^{-1}}{2}, \quad k \ge 0
$$

Esercizio 1. Si scriva la function  $s = \text{segno}(z, \text{ maxiter}, \text{eps})$  che prende come input il numero complesso z, l'intero positivo maxiter e il numero reale positivo eps. Calcola gli elementi della successione  $\{x_k\}_k$  fino quando si verifica una delle seguenti condizioni:  $k =$ maxiter o  $|x_{k+1} - x_k|$  < eps. Restituisce in output s, che è l'ultimo elemento calcolato della successione.

Dovreste ottenere i seguenti risultati:

```
octave: 7 > format long e
octave:8 > s = \text{segno}(z, 10, 1.e-10)s = 1.000000000000000 + 00 - 1.44755976108056e - 28i
```
Modificare la function in modo che restituisca in output anche il numero n di elementi della successione che ha calcolato, e stampi sullo schermo  $diff =$  $|x_{k+1} - x_k|$  per ogni valore di k. Dovreste ottenere:

octave:9>  $s = \text{segno}(z, 10, 1 \cdot e - 10)$  $\textbf{diff} = 1.89570515129166 \text{e+}00$  $\text{diff} = 8.52981983439299e - 01$ 

```
diff = 2.87253153593710e-01diff = 4.06288977017036e - 02diff = 8.25840924536849e - 04diff = 3.41006613825517e - 07diff = 5.81182570394288e-14s = 1.000000000000000 + 00 - 1.44755976108056e - 28in = 7
```
Che cosa si osserva? Che tipo di convergenza è?

Scegliere un numero complesso con parte reale piccola, ad esempio 10−<sup>2</sup> . Quante iterazioni servono per avere una differenza più piccola ad esempio di  $10^{-12}$ ?

Che cosa succede se scelgo come z un numero immaginario puro?

## 2 Le immagini in octave

Octave rappresenta le immagini mediante una matrice A di interi dimensione  $p \times q$ , associando all'elemento  $(i, j)$  della matrice A un colore opportuno. Più precisamente, se  $a_{i,j} = k$ , il colore dell'elemento  $(i, j)$  è quello definito dalla k-esima riga della matrice colormap. La matrice colormap è una matrice  $64 \times 3$ , con elementi compresi tra 0 e 1, dove ciascuna riga rappresenta un colore mediante una terna  $(r, g, b)$  che definisce la quantità di rosso, verde e blu.

```
octave: 24 > format short
octave:25 > size (colormap)ans =
```

```
64 3
octave:26> colormap
```
 $ans =$ 

```
0.00000 0.00000 0.500000.00000 0.00000 0.563490.00000 0.00000 0.626980.00000 0.00000 0.690480.00000 0.00000 0.753970.00000  0.00000  0.81746
  0.00000 0.00000 0.880950.00000  0.00000  0.94444
  0.00000 0.00794 1.00000
l in es 1−9
```
Se A è una matrice  $p \times q$  con elementi interi compresi tra 1 e 64, il comando image(A) produce un'immagine  $p \times q$ , il cui elemento (i,j) è rappresentato dal colore sulla riga di indice  $a_{i,j}$  della matrice colormap. Ad esempio:

```
octave:28> A=zeros (64*5, 64*3);octave:29> for k=1:64, A(5*k-4: 5*k, : ) = k; end
octave:30> image(A)
```
La colormap può essere modificata, ad esempio:

```
octave:31>colormap(<math>ocean(64)</math>);
```
Per ripristinare quella di default:

 $octave:33>$  colormap( "default");

Si modifichi a piacere la matrice A e si disegni l'immagine corrispondente. Se gli elementi della matrice A non sono interi compresi tra 1 e il numero di righe della colormap, conviene usare l'istruzione imagesc(A), che costruisce l'immagine riscalando opportunamente gli elementi della matrice A (si veda l'help).

### 3 Convergenza della successione "segno"

Vogliamo ora disegnare i bacini di attrazione della successione  $\{x_k\}_k$  nel rettangolo del piano complesso  $[a, b] \times [ic, id]$ , dove  $[a, b]$ ,  $[c, d]$  sono intervalli della retta reale.

Esercizio 2. Si scriva una function bsegno( a, b, c, d, maxiter, eps) che:

- 1. prende in input gli estremi  $\mathbf{a}, \mathbf{b}, \mathbf{c}, \mathbf{d}$  degli intervalli  $[a, b]$ ,  $[c, d]$ , il numero intero positivo maxiter e il numero reale positivo eps;
- 2. suddivide gli intervalli [a,b] e [c,d] in sottointervalli piccoli, ad esempio mediante il comando x=linspace(a,b,100), y=linspace(c,d,100);
- 3. costruisce la matrice iter di dimensione length(x) x length(y) tale che l'elemento  $(h,k)$  di iter è il numero di elementi della successione calcolati con la function segno, a partire da  $z=x(h) + i*y(k);$
- 4. disegna i bacini di attrazione mediante il comando imagesc(x, y, iter)

Assegnare un valore ad a,b,c,d, maxiter e eps, ad esempio a=c=-5, b=d=5, eps = 1.e-8, maxiter = 20. Dovreste ottenere un'immagine del tipo

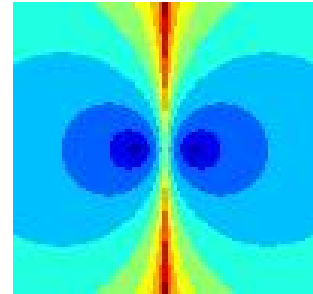

Provare con altri valori.

## 4 Iterazione segno matriciale

Sia A una matrice  $n \times n$  a elementi complessi, senza autovalori immaginari puri. Si definisca la successione di matrici  $\{X_k\}_k$ :

$$
X_1 = A,
$$
  
\n
$$
X_{k+1} = \frac{1}{2}(X_k + X_k^{-1}), \quad k \ge 0
$$

Esercizio 3. Si scriva la function  $W = \text{segment}(A, \text{ maxiter}, \text{eps})$  che prende come input la matrice A, l'intero positivo maxiter e il numero reale positivo eps. Calcola gli elementi della successione  $\{X_k\}_k$  fino quando si verifica una delle seguenti condizioni:  $k =$ maxiter o  $||X_{k+1} - X_k||_1 <$ eps (per il calcolo della norma si utilizzi la funzione norm). Restituisce in output W, che è l'ultimo elemento calcolato della successione.

Si calcolino autovalori e autovettori di  $W$ e di  $A$  (utilizzare la funzione  $\mathtt{eig}).$ Che proprietà ha il limite  $W?$